# Lecture 13: Differential Operations on Vectors

Reading: Kreyszig Sections: 9.8, 9.9

## Generalizing the Derivative

The number of different ideas, whether from physical science or other disciplines, that can be understood with reference to the "meaning" of a derivative from the calculus of scalar functions, is very very large. Our ideas about many topics, such as price elasticity, strain, stability, and optimization, are connected to our understanding of a derivative.

In vector calculus, there are generalizations to the derivative from basic calculus that act on a scalar and give another scalar back:

**gradient**  $(\nabla)$ : A derivative on a scalar that gives a vector.

curl  $(\nabla \times)$ : A derivative on a vector that gives another vector.

divergence  $(\nabla \cdot)$ : A derivative on a vector that gives scalar.

Each of these have "meanings" that can be applied to a broad class of problems.

The gradient operation on  $f(\vec{x}) = f(x, y, z) = f(x_1, x_2, x_3)$ ,

$$
\text{grad} f = \nabla f \left( \frac{\partial f}{\partial x}, \frac{\partial f}{\partial y}, \frac{\partial f}{\partial z} \right) = \left( \frac{\partial}{\partial x}, \frac{\partial}{\partial y}, \frac{\partial}{\partial z} \right) f \tag{13-1}
$$

has been discussed previously. The curl and divergence will be discussed below.

#### Lecture 13 MATHEMATICA(R) Example 1

Scalar Potentials and their Gradient Fields

Download [notebooks,](http://pruffle.mit.edu/3.016-2012/Notebooks/L13/Lecture-13.nb) [pdf\(color\),](http://pruffle.mit.edu/3.016-2012/pdf/L13/Lecture-13-1-COL.pdf) [pdf\(bw\),](http://pruffle.mit.edu/3.016-2012/pdf/L13/Lecture-13-1-BW.pdf) or [html](http://pruffle.mit.edu/3.016-2012/html/Lecture-13/HTMLLinks/index_1.html) from [http://pruffle.mit.edu/3.016-2012.](http://pruffle.mit.edu/3.016-2012)

An example of a scalar potential, due three point charges in the plane, is visualized. Methods for computing a gradient are presented.

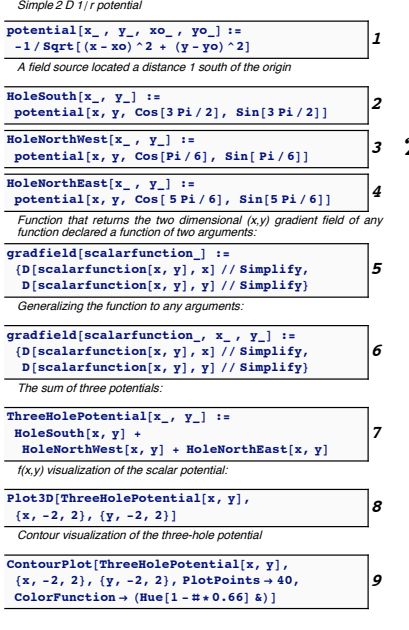

- 1: This is the 2D  $1/r$ -potential; here *potential* takes four arguments: two for the location of the charge and two for the position where the "test" charge "feels" the potential.
- 2-4: These are three fixed charge potentials, arranged at the vertices of an equilateral triangle.
	- 5: gradfield is an example of a function that takes a scalar function of  $x$  and  $y$  and returns a vector with component derivatives: the gradient vector of the scalar function of  $x$  and  $y$ .
	- 6: However, the previous example only works for functions of  $x$  and  $y$ explicitly. This expands gradfield to other Cartesian coordinates other than  $x$  and  $y$ .
	- 7: ThreeHolePotential is the superposition of the three potentials defined in 2–4.
	- 8: Plot3D is used to visualize the superposition of the potentials due to the three charges.
	- 9: ContourPlot is an alternative method to visualize this scalar field. The option ColorFunction points to an example of a *Pure Func*tion—a method of making functions that do not operate with the usual "square brackets." Pure functions are indicated with the & at the end; the  $\#$  is a place-holder for the pure function's argument.

## Divergence and Its Interpretation

The divergence operates on a vector field that is a function of position,  $\vec{v}(x, y, z) = \vec{v}(\vec{x}) = (v_1(\vec{x}), v_2(\vec{x}), v_3(\vec{x})),$ and returns a scalar that is a function of position. The scalar field is often called the divergence field of  $\vec{v}$ , or simply the divergence of  $\vec{v}$ .

$$
\text{div } \vec{v}(\vec{x}) = \nabla \cdot \vec{v} = \frac{\partial v_1}{\partial x} + \frac{\partial v_2}{\partial y} + \frac{\partial v_3}{\partial z} = \left(\frac{\partial}{\partial x}, \frac{\partial}{\partial y}, \frac{\partial}{\partial z}\right) \cdot (v_1, v_2, v_3) = \left(\frac{\partial}{\partial x}, \frac{\partial}{\partial y}, \frac{\partial}{\partial z}\right) \cdot \vec{v} \tag{13-2}
$$

Think about what the divergence means.

#### Lecture 13 MATHEMATICA® Example 2 Visualizing the Gradient Field and its Divergence: The Laplacian

.

Download [notebooks,](http://pruffle.mit.edu/3.016-2012/Notebooks/L13/Lecture-13.nb) [pdf\(color\),](http://pruffle.mit.edu/3.016-2012/pdf/L13/Lecture-13-2-COL.pdf) [pdf\(bw\),](http://pruffle.mit.edu/3.016-2012/pdf/L13/Lecture-13-2-BW.pdf) or [html](http://pruffle.mit.edu/3.016-2012/html/Lecture-13/HTMLLinks/index_2.html) from [http://pruffle.mit.edu/3.016-2012.](http://pruffle.mit.edu/3.016-2012)

A visualization gradient field of the potential defined in the previous example is presented. The divergence of the gradient  $\nabla \cdot \nabla \phi = \nabla^2 \phi$  (i.e., the result of the Laplacian operator  $\nabla^2$ ) is computed and visualized.

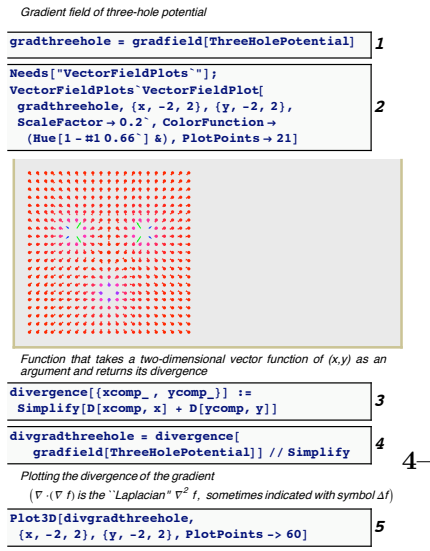

- 1: We use our previously defined function gradfield to compute the gradient of ThreeHolePotential everywhere in the plane.
- 2: PlotVectorField is in the VectorFieldPlots package. Because a gradient produces a vector field from a scalar potential, arrows are used at discrete points to visualize it.
- 3: The divergence operates on a vector and produces a scalar. Here, we define a function, divergence , that operates on a 2D-vector field of  $x$  and  $y$  and returns the sum of the component derivatives. Therefore, taking the divergence of the gradient of a scalar field returns a scalar field that is naturally associated with the original its physical interpretation is (minus) the rate at which gradient vectors "diverge" from a point.
- 4–5: We compute the divergence of the gradient of the scalar potential. This is used to visualize the Laplacian field of ThreeHolePotential

### Coordinate Systems

The above definitions are for a Cartesian  $(x, y, z)$  system. Sometimes it is more convenient to work in other (spherical, cylindrical, etc) coordinate systems. In other coordinate systems, the derivative operations  $\nabla, \nabla$ , and  $\nabla \times$  have different forms. These other forms can be derived, or looked up in a mathematical handbook, or specified by using the MATHEMATICA® package "VectorAnalysis."

## Lecture 13 MATHEMATICA(R) Example 3

## Coordinate Transformations

Download [notebooks,](http://pruffle.mit.edu/3.016-2012/Notebooks/L13/Lecture-13.nb) [pdf\(color\),](http://pruffle.mit.edu/3.016-2012/pdf/L13/Lecture-13-3-COL.pdf) [pdf\(bw\),](http://pruffle.mit.edu/3.016-2012/pdf/L13/Lecture-13-3-BW.pdf) or [html](http://pruffle.mit.edu/3.016-2012/html/Lecture-13/HTMLLinks/index_3.html) from [http://pruffle.mit.edu/3.016-2012.](http://pruffle.mit.edu/3.016-2012)

Examples of Coordinate Transformations obtained from the VectorAnalysis package are presented.

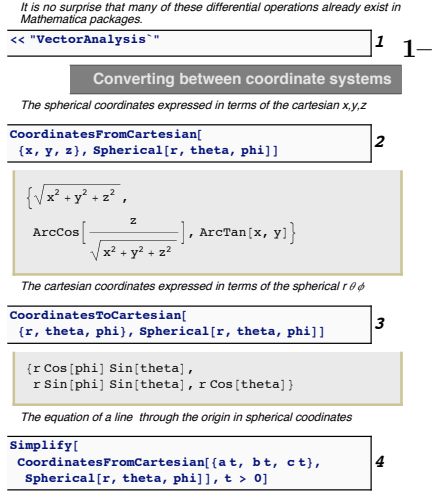

- 2: CoordinatesFromCartesian from the VectorAnalysis package transforms three Cartesian coordinates, named in the first argument-list, into one of many coordinate systems named by the second argument.
- 3: CoordinatesToCartesian transforms one of many different coordinate systems, named in the second argument, into the three Cartesian coordinates, named in the first argument (which is a list).
- 4: For example, this would be the equation of a line radiating from the origin in spherical coordinates.

## Lecture 13 MATHEMATICA(R) Example 4

Frivolous Example Using Geodesy, VectorAnalysis, and CityData.

Download [notebooks,](http://pruffle.mit.edu/3.016-2012/Notebooks/L13/Lecture-13.nb) [pdf\(color\),](http://pruffle.mit.edu/3.016-2012/pdf/L13/Lecture-13-4-COL.pdf) [pdf\(bw\),](http://pruffle.mit.edu/3.016-2012/pdf/L13/Lecture-13-4-BW.pdf) or [html](http://pruffle.mit.edu/3.016-2012/html/Lecture-13/HTMLLinks/index_4.html) from [http://pruffle.mit.edu/3.016-2012.](http://pruffle.mit.edu/3.016-2012)

We compute distances from Boston to Paris along different routes.

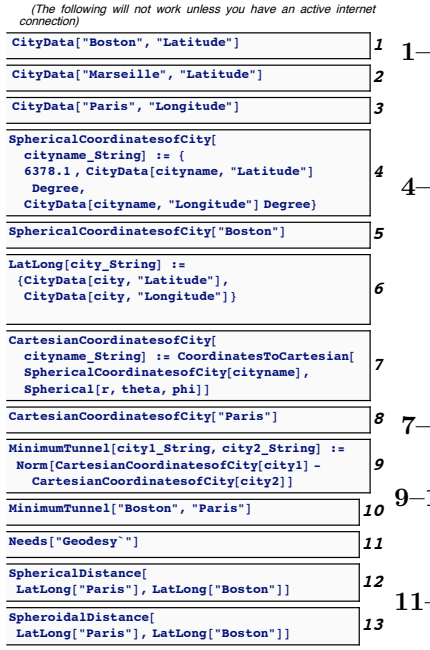

- 3: CityData provides downloadable data. The data includes—among many other things—the latitude and longitude of many cities in the database. This show that Marseilles is north of Boston (which I found to be surprising).
- 5: SphericalCoordinatesofCity takes the string-argument of a city name and uses CityData to compute its spherical coordinates (i.e.,  $(r<sub>earth</sub>, \theta, \phi)$  are same as (average earth radius = 6378.1 km, latitude, longitude)). We use Degree which is numerically  $\pi/180$ .
- 6: LatLong takes the string-argument of a city name and uses CityData to return a list-structure for its latitude and longitude. We will use this function below.
- 7–8: CartesianCoordinatesofCity uses a coordinate transform and SphericalCoordinatesofCity
- 10: If we imagine traveling *through* the earth instead of around it, we would use the Norm of the difference of the Cartesian coordinates of two cities.
- $-12$ : Comparing the great circle route using SphericalDistance (from the Geodesy package) to the Euclidean distance, is a result that surprises me. It would save only about 55 kilometers to dig a tunnel to Paris—sigh.
- 13: SpheroidalDistance accounts for the earth's extra waistline for computing great-circle distances.

#### Lecture 13 MATHEMATICA<sup>®</sup> Example 5

Gradient and Divergence Operations in Other Coordinate Systems

Download [notebooks,](http://pruffle.mit.edu/3.016-2012/Notebooks/L13/Lecture-13.nb) [pdf\(color\),](http://pruffle.mit.edu/3.016-2012/pdf/L13/Lecture-13-5-COL.pdf) [pdf\(bw\),](http://pruffle.mit.edu/3.016-2012/pdf/L13/Lecture-13-5-BW.pdf) or [html](http://pruffle.mit.edu/3.016-2012/html/Lecture-13/HTMLLinks/index_5.html) from [http://pruffle.mit.edu/3.016-2012.](http://pruffle.mit.edu/3.016-2012)

A  $1/r^n$ -potential is used to demonstrate how to obtain gradients and divergences in other coordinate systems.

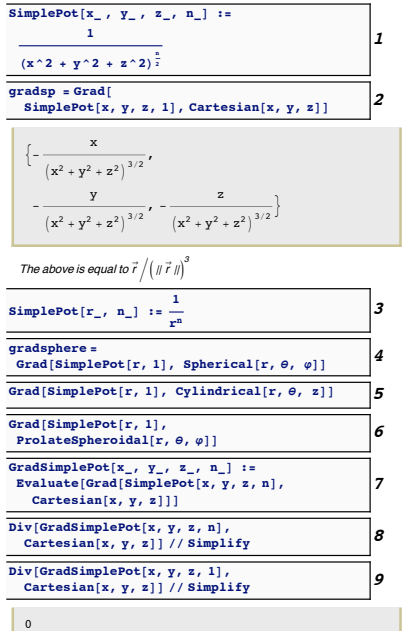

- 1:  $SimplePot$  is the simple  $1/r^n$  potential in Cartesian coordinates.
- 2: Grad is defined in the VectorAnalysis: in this form it takes a scalar function and returns its gradient in the coordinate system defined by the second argument.
- 3: An alternate form of  $SimplePot$  is defined in terms of a single coordinate; if r is the spherical coordinate  $r^2 = x^2 + y^2 + z^2$  (referring back to a Cartesian  $(x, y, z)$ , then this is equivalent the function in 1.
- 4: Here, the gradient of  $1/r$  is obtained in spherical coordinates; it is equivalent to the gradient in 2, but in spherical coordinates.
- 5: Here, the gradient of  $1/r$  is obtained in cylindrical coordinates, but it is not equivalent to 2 nor 4, because in cylindrical coordinates,  $(r, \theta, z)$ ,  $r^2 = x^2 + y^2$ , even though the form appears to be the same.
- 6: Here, the gradient of  $1/r$  is obtained in prolate spheroidal coordinates.
- 7: We define a function for the  $x-y-z$  gradient of the  $1/r^n$  scalar potential. Evaluate is used in the function definition, so that Grad is not called each time the function is used.
- 8: The Laplacian  $(\nabla^2(1/r^n))$  has a particularly simple form,  $n(n-1)$  $1)/r^{2+n}$
- 9: By inspection of  $\nabla^2(1/r^n)$  or by direct calculation, it follows that  $\nabla^2(1/r)$  vanishes identically.

#### Curl and Its Interpretation

The curl is the vector-valued derivative of a vector function. As illustrated below, its operation can be geometrically interpreted as the rotation of a field about a point.

For a vector-valued function of  $(x, y, z)$ :

$$
\vec{v}(x, y, z) = \vec{v}(\vec{x}) = (v_1(\vec{x}), v_2(\vec{x}), v_3(\vec{x})) = v_1(x, y, z)\hat{i} + v_2(x, y, z)\hat{j} + v_3(x, y, z)\hat{k}
$$
\n(13-3)

the curl derivative operation is another vector defined by:

$$
\text{curl } \vec{v} = \nabla \times \vec{v} = \left( \left( \frac{\partial v_3}{\partial y} - \frac{\partial v_2}{\partial z} \right), \left( \frac{\partial v_1}{\partial z} - \frac{\partial v_3}{\partial x} \right), \left( \frac{\partial v_2}{\partial x} - \frac{\partial v_1}{\partial y} \right) \right) \tag{13-4}
$$

or with the memory-device:

$$
\text{curl } \vec{v} = \nabla \times \vec{v} = \det \begin{pmatrix} \hat{i} & \hat{j} & \hat{k} \\ \frac{\partial}{\partial x} & \frac{\partial}{\partial y} & \frac{\partial}{\partial z} \\ v_1 & v_2 & v_3 \end{pmatrix} \tag{13-5}
$$

For an example, consider the vector function that is often used in Brakke's Surface Evolver program:

<span id="page-6-0"></span>
$$
\vec{w} = \frac{z^n}{(x^2 + y^2)(x^2 + y^2 + z^2)^{\frac{n}{2}}}(y\hat{i} - x\hat{j})
$$
\n(13-6)

This will be shown below, in a MATHEMATICA® example, to have the property:

<span id="page-6-1"></span>
$$
\nabla \times \vec{w} = \frac{n z^{n-1}}{(x^2 + y^2 + z^2)^{1 + \frac{n}{2}}} (x\hat{i} + y\hat{j} + z\hat{k})
$$
\n(13-7)

which is spherically symmetric for  $n = 1$  and convenient for turning surface integrals over a portion of a sphere, into a path-integral, over a curve, on a sphere.

### Lecture 13 MATHEMATICA® Example 6

#### Computing and Visualizing Curl Fields

Download [notebooks,](http://pruffle.mit.edu/3.016-2012/Notebooks/L13/Lecture-13.nb) [pdf\(color\),](http://pruffle.mit.edu/3.016-2012/pdf/L13/Lecture-13-6-COL.pdf) [pdf\(bw\),](http://pruffle.mit.edu/3.016-2012/pdf/L13/Lecture-13-6-BW.pdf) or [html](http://pruffle.mit.edu/3.016-2012/html/Lecture-13/HTMLLinks/index_6.html) from [http://pruffle.mit.edu/3.016-2012.](http://pruffle.mit.edu/3.016-2012)

Examples of curls are computing for a particular family of vector fields. Visualization is produced with the VectorFieldPlot3D function from the VectorFieldPlots package.

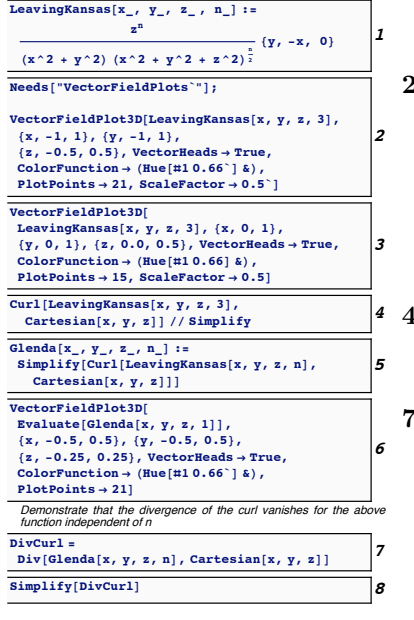

- 1: LeavingKansas is the family of vector fields indicated by [13-6.](#page-6-0)
- 2–3: The function will be singular for  $n > 1$  along the  $z axis$ . This singularity will be reported during the numerical evaluations for visualization. There are two visualizations—the second one is over a sub-region but is equivalent because of the cylindrical symmetry of LeavingKansas . The singularity in the second case could be removed easily by excluding points near  $z = 0$ , but MATHEMATICA(R) seems to handle this fine without doing so.
- $-6$ : This demonstrates the assertion, that for Eq.  $13-7$ , the curl has cylindrical symmetry for arbitrary n, and spherical symmetry for  $n=1$ .
- 7–8: This demonstrates that the divergence of the curl of  $\vec{w}$  vanishes for any n; this is true for any differentiable vector field.

One important result that has physical implications is that the curl of a gradient is always zero:  $f(\vec{x}) = f(x, y, z)$ :

<span id="page-7-0"></span>
$$
\nabla \times (\nabla f) = 0 \tag{13-8}
$$

Therefore if some vector function  $\vec{F}(x, y, z) = (F_x, F_y, F_z)$  can be derived from a scalar potential,  $\nabla f = \vec{F}$ , then the curl of  $\vec{F}$  must be zero. This is the property of an exact differential  $df = (\nabla f)$ .

 $(dx, dy, dz) = \vec{F} \cdot (dx, dy, dz)$ . Maxwell's relations follow from equation [13-8:](#page-7-0)

$$
0 = \frac{\partial F_z}{\partial y} - \frac{\partial F_y}{\partial z} = \frac{\partial \frac{\partial f}{\partial z}}{\partial y} - \frac{\partial \frac{\partial f}{\partial y}}{\partial z} = \frac{\partial^2 f}{\partial z \partial y} - \frac{\partial^2 f}{\partial y \partial z}
$$
  
\n
$$
0 = \frac{\partial F_x}{\partial z} - \frac{\partial F_z}{\partial x} = \frac{\partial \frac{\partial f}{\partial x}}{\partial z} - \frac{\partial \frac{\partial f}{\partial z}}{\partial x} = \frac{\partial^2 f}{\partial x \partial z} - \frac{\partial^2 f}{\partial z \partial x}
$$
  
\n
$$
0 = \frac{\partial F_y}{\partial x} - \frac{\partial F_x}{\partial y} = \frac{\partial \frac{\partial f}{\partial y}}{\partial x} - \frac{\partial \frac{\partial f}{\partial x}}{\partial y} = \frac{\partial^2 f}{\partial y \partial x} - \frac{\partial^2 f}{\partial x \partial y}
$$
  
\n(13-9)

Another interpretation is that gradient fields are *curl-free, irrotational, or conservative*.

The notion of "conservative" means that, if a vector function can be derived as the gradient of a scalar potential, then integrals of the vector function over any path is zero for a closed curve—meaning that there is no change in "state;" energy is a common state function.

Here is a picture that helps visualize why the curl invokes names associated with spinning, rotation, etc.

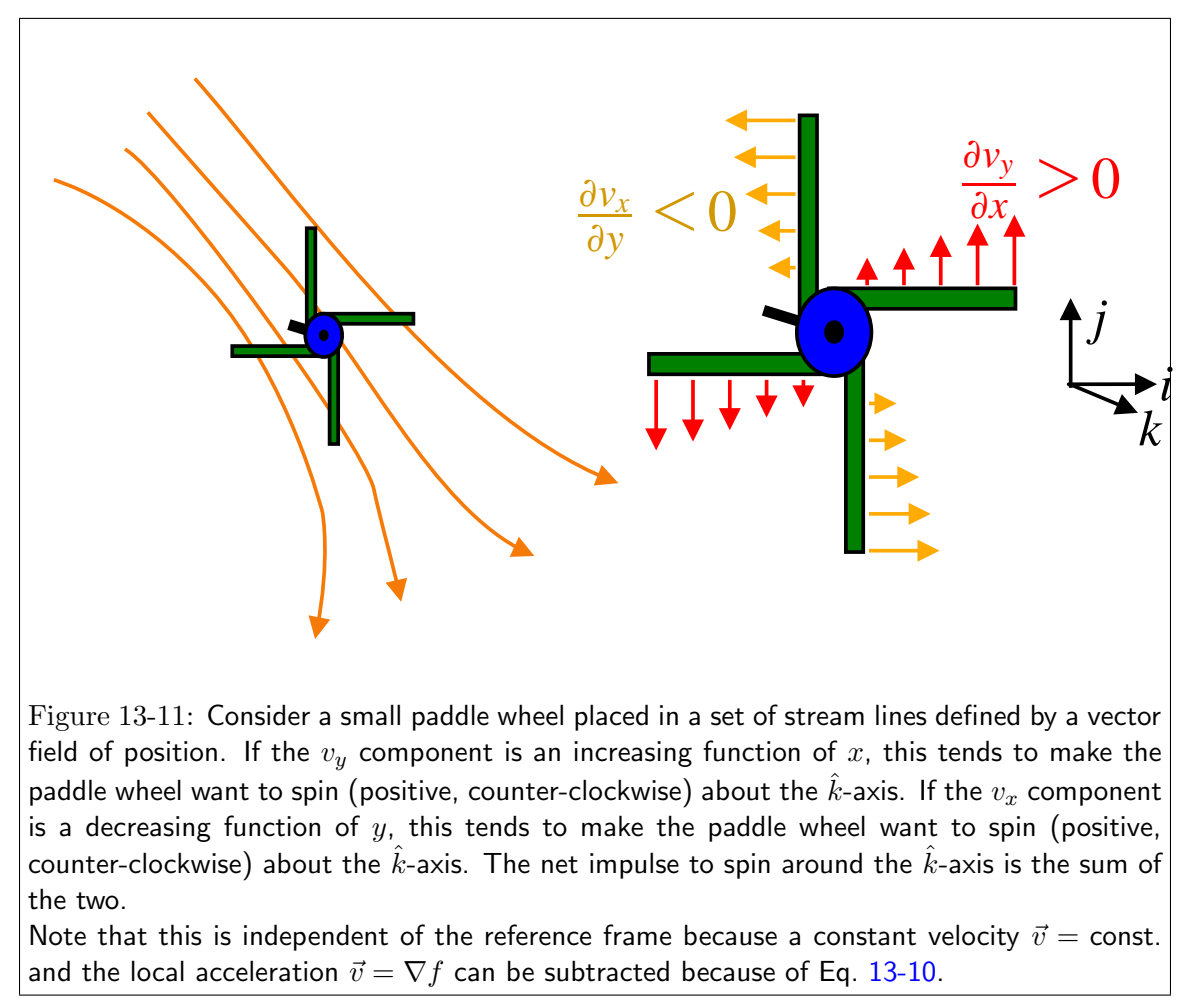

Another important result is that divergence of any curl is also zero, for  $\vec{v}(\vec{x}) = \vec{v}(x, y, z)$ :

<span id="page-8-0"></span>
$$
\nabla \cdot (\nabla \times \vec{v}) = 0 \tag{13-10}
$$